# Domande frequenti sul software AnyConnect Secure Mobility Client  $\overline{\phantom{a}}$

# **Obiettivo**

Questo articolo contiene le domande frequenti su configurazione, configurazione e risoluzione dei problemi di Cisco AnyConnect Secure Mobility Client e le relative risposte. İ,

# Domande frequenti

# Sommario

# Caratteristiche del prodotto

- 1. [Cos'è Cisco AnyConnect Secure Mobility Client?](#page-2-0)
- 2. [Quali sono i vantaggi dell'uso di Cisco AnyConnect Secure Mobility Client?](#page-2-1)
- 3. [Quali sono le funzionalità principali di Cisco AnyConnect Secure Mobility Client?](#page-2-2)

# Opzioni licenza

4. [Quali licenze possono essere richieste per l'implementazione di AnyConnect Secure Mobility](#page-2-3) [Client?](#page-2-3)

# Supporto

- 5. [Quali sono i moduli supportati da Cisco AnyConnect Secure Mobility Client?](#page-3-0)
- 6. [Quali sistemi operativi sono supportati da Cisco AnyConnect Secure Mobility Client?](#page-3-1)
- 7. [Cisco AnyConnect Secure Mobility Client supporta i dispositivi Apple iOS?](#page-3-2)
- 8. [Quali dispositivi Apple iOS sono supportati da Cisco AnyConnect Secure Mobility Client?](#page-4-0)
- 9. [Cisco supporta l'accesso VPN AnyConnect a Cisco IOS?](#page-4-1)
- 10. [Cisco AnyConnect Secure Mobility Client supporta i dispositivi Android?](#page-4-2)
- 11. [Quali dispositivi Android sono supportati da Cisco AnyConnect Secure Mobility Client?](#page-4-3)

# Installazione

12. [L'installazione del software AnyConnect è supportata sui browser a 64 bit \(IE - Internet](#page-5-0) [Explorer\)?](#page-5-0)

13. [Qual è il livello di diritti richiesto per installare Cisco AnyConnect Secure Mobility Client?](#page-5-1)

14. [Devo riavviare il sistema dopo aver installato o aggiornato Cisco AnyConnect Secure Mobility](#page-5-2) [Client?](#page-5-2)

15. [È possibile salvare le credenziali della password su AnyConnect in modo che non venga](#page-5-3) [richiesta nuovamente l'autenticazione la prossima volta?](#page-5-3)

16. [Quali considerazioni sull'interoperabilità devo tenere in considerazione prima di installare](#page-5-4) [Cisco AnyConnect Secure Mobility?](#page-5-4)

# Compatibilità

17. [Quali sono le applicazioni di terze parti note in conflitto con Cisco AnyConnect Secure](#page-5-5) [Mobility?](#page-5-5)

18. [AnyConnect può coesistere con client VPN IPSec e/o SSL di altri fornitori sullo stesso PC?](#page-6-0)

# Risoluzione dei problemi di base

19. [Quando AnyConnect tenta di stabilire una connessione, viene autenticato e creata la sessione](#page-6-1) [SSL, ma il client AnyConnect si blocca nel vpndownloader se si usa LSP o NOD32 AV.](#page-6-1) [Cosa devo](#page-6-1) [fare?](#page-6-1)

20. [Sto utilizzando AT&T Dialer e il sistema operativo client talvolta presenta una schermata blu,](#page-6-2) [che causa la creazione di un mini file dump.](#page-6-2) [Cosa devo fare?](#page-6-2)

21. [Quando si installa Kaspersky 6.0.3 \(anche se disabilitato\), le connessioni AnyConnect](#page-6-3) [all'appliance ASA hanno esito negativo dopo che lo stato del protocollo CSTP è = CONNECTED e](#page-6-3) [viene visualizzato il seguente messaggio:](#page-6-3) "[Messaggio SVC:](#page-6-3) [t/s=3/16:](#page-6-3) ["Impossibile stabilire una](#page-6-3) [connessione completa al gateway sicuro \(autenticazione proxy, handshake, certificato non valido](#page-6-3) [e così via\)."](#page-6-3)

2. [Quando si utilizza McAfee Firewall 5, non è possibile stabilire una connessione DTLS UDP.](#page-7-0)

23. [Quando si usa RRAS, quando AnyConnect tenta di stabilire una connessione con il dispositivo](#page-7-1) [host, viene restituito il seguente errore di terminazione:](#page-7-1) ["Codice motivo di terminazione 29](#page-7-1) [\[Routing e Accesso remoto è in esecuzione\] Il servizio Windows "Routing e Accesso remoto" è](#page-7-1) [incompatibile con il client VPN di Cisco AnyConnect.](#page-7-1) ["](#page-7-1)

24. [Cosa fare se la connessione non riesce per mancanza di credenziali?](#page-7-2)

25. [Il client AnyConnect non viene scaricato e genera il seguente messaggio di errore:](#page-7-3) ["Cisco](#page-7-3) [AnyConnect VPN Client Downloader ha rilevato un problema e deve essere chiuso."](#page-7-3)

26. [Quando si usano i servizi di stampa Bonjour, i registri eventi di AnyConnect indicano che non](#page-7-4) [è possibile identificare la tabella di inoltro IP.](#page-7-4)

27. [Un errore indica che la versione di TUN è già installata sul sistema e non è compatibile con il](#page-7-5) [client AnyConnect.](#page-7-5)

28. [Cosa fare se un modulo LSP è presente nel client e si verifica un conflitto nel catalogo](#page-7-6) [Winsock?](#page-7-6)

29. [Quando ci si connette a un router DSL, il traffico DTLS ha esito negativo anche se è stata](#page-7-7) [completata la negoziazione.](#page-7-7) [Cosa devo fare?](#page-7-7)

30. [Quando si usa AnyConnect su alcuni dispositivi del servizio Virtual Machine Network, si sono](#page-8-0) [verificati problemi di prestazioni.](#page-8-0) [Cosa devo fare?](#page-8-0)

# Caratteristiche del prodotto

# <span id="page-2-0"></span>1. Cos'è Cisco AnyConnect Secure Mobility Client?

Cisco AnyConnect Secure Mobility Client, noto anche come Cisco AnyConnect VPN Client, è un'applicazione software per la connessione a una rete VPN (Virtual Private Network) che funziona su diversi sistemi operativi e configurazioni hardware. Questa applicazione software consente di rendere accessibili le risorse remote di un'altra rete come se l'utente fosse connesso direttamente alla rete, ma in modo sicuro. Cisco AnyConnect Secure Mobility Client offre un nuovo modo innovativo di proteggere gli utenti di dispositivi mobili su piattaforme basate su computer o smart phone, offrendo agli utenti finali un'esperienza più fluida e sempre protetta, oltre a un'applicazione completa delle policy per gli amministratori IT.

# <span id="page-2-1"></span>2. Quali sono i vantaggi dell'uso di Cisco AnyConnect Secure Mobility Client?

Cisco AnyConnect Secure Mobility Client offre i seguenti vantaggi:

- Connettività sicura e persistente
- Sicurezza costante e applicazione delle policy
- Installabile da Adaptive Security Appliance (ASA) o da sistemi di distribuzione software aziendali
- Personalizzabile e traducibile
- Facile configurazione
- Supporto di IPsec (Internet Protocol Security) e SSL (Secure Sockets Layer)
- Supporto del protocollo Internet Key Exchange versione 2.0 (IKEv2.0)

# <span id="page-2-2"></span>3. Quali sono le funzionalità principali di Cisco AnyConnect Secure Mobility Client?

Cisco AnyConnect Secure Mobility Client ha le seguenti funzionalità principali:

- Caratteristiche principali
- Funzioni di connessione e disconnessione
- Funzioni di autenticazione e crittografia
- Interfacce

Per ulteriori informazioni sui requisiti minimi di versione, sui requisiti di licenza e sui sistemi operativi supportati per ciascuna di queste funzionalità, fare clic [qui.](https://www.cisco.com/c/it_it/support/docs/smb/routers/cisco-rv-series-small-business-routers/smb5451-cisco-anyconnect-secure-mobility-client-features-minimum-rel.html)

#### Opzioni licenza

Per le informazioni più aggiornate sulle licenze AnyConnect sui router serie RV340, consultare l'articolo [Licenze AnyConnect per i router serie RV340.](https://www.cisco.com/c/it_it/support/docs/smb/routers/cisco-rv-series-small-business-routers/smb5535-anyconnect-licensing-for-the-rv340-series-routers.html)

#### <span id="page-2-3"></span>4. Quali licenze possono essere richieste per l'implementazione di AnyConnect Secure Mobility Client?

Per l'implementazione, potrebbe essere necessaria una o più delle seguenti licenze AnyConnect:

● AnyConnect Plus: supporta le funzionalità base di AnyConnect, come la funzionalità VPN per piattaforme PC e mobili (client software AnyConnect e IPsec Internet Key Exchange versione 2 (IKEv2) basati su standard), Federal Information Processing Standard (FIPS), raccolta di contesto base sugli endpoint, supplicant Windows 802.1x e VPN SSL (Secure Sockets Layer) per la sicurezza Web. Le licenze Plus sono valide soprattutto per gli ambienti

precedentemente forniti con la licenza AnyConnect Essentials e per gli utenti dei moduli Cisco Identity Services Engine (ISE), Network Access Manager o Web Security.

- AnyConnect Apex: supporta tutte le funzionalità base di AnyConnect Plus, oltre alle funzionalità avanzate come VPN senza client, agente di postura VPN, agente di postura unificato, crittografia di nuova generazione o Suite B, SAML (Security Assertion Markup Language), tutti i servizi Plus e le licenze Flex. Le licenze Apex sono più adatte agli ambienti precedentemente forniti con le licenze AnyConnect Premium, Shared, Flex e Advanced Endpoint Assessment.
- VPN Only (Perpetual): supporta la funzionalità VPN per piattaforme PC e mobili, la terminazione VPN senza client (basata su browser) su ASA (Adaptive Security Appliance), la conformità VPN Only e l'agente di postura in combinazione con ASA, la conformità FIPS e la crittografia di nuova generazione (Suite B) con AnyConnect e client VPN IKEv2 di terze parti. Le licenze VPN Only sono applicabili principalmente agli ambienti che vogliono usare AnyConnect esclusivamente per i servizi VPN ad accesso remoto, ma con un numero totale di utenti elevato o imprevedibile. Questa licenza non offre altre funzionalità o servizi AnyConnect (come Web Security Module, Cisco Umbrella Roaming, ISE Posture, Network Visibility Module o Network Access Manager).

#### Supporto

# <span id="page-3-0"></span>5. Quali sono i moduli supportati da Cisco AnyConnect Secure Mobility Client?

Cisco AnyConnect Secure Mobility Client supporta i seguenti moduli:

- Valutazione Hostscan e postura
- Postura ISE
- Sicurezza Web
- AMP Enabler
- Network Visibility Module
- Umbrella Roaming Security Module
- Moduli di segnalazione e risoluzione dei problemi

Per ulteriori informazioni sui requisiti minimi di versione, sui requisiti di licenza e sui sistemi operativi supportati di questi moduli, fare clic [qui](https://www.cisco.com/c/it_it/support/docs/smb/routers/cisco-rv-series-small-business-routers/smb5452-cisco-anyconnect-secure-mobility-client-modules-minimum-rele.html).

# <span id="page-3-1"></span>6. Quali sistemi operativi sono supportati da Cisco AnyConnect Secure Mobility Client?

Cisco AnyConnect Secure Mobility Client supporta i seguenti sistemi operativi:

- Windows 10 x86 (32 bit) e x64 (64 bit)
- Windows 8.1 x86 (32 bit) e x64 (64 bit)
- Windows 8 x86 (32 bit) e x64 (64 bit)
- Windows 7 SP1 x86 (32 bit) e x64 (64 bit)
- Mac OS X 10.10, 10.11 e 10.12
- Linux Red Hat 6 (64 bit)
- Ubuntu 12.04 (LTS), 14.04 (LTS), 16.04 (LTS) (tutti a 64 bit)

Per ulteriori informazioni sul supporto AnyConnect per ciascun sistema operativo, fare clic [qui.](/content/en/us/support/docs/smb/routers/cisco-rv-series-small-business-routers/smb5457-cisco-anyconnect-secure-mobility-client-supported-operating.html)

# <span id="page-3-2"></span>7. Cisco AnyConnect Secure Mobility Client supporta i dispositivi Apple iOS?

Sì.

# <span id="page-4-0"></span>8. Quali dispositivi Apple iOS sono supportati da Cisco AnyConnect Secure Mobility Client?

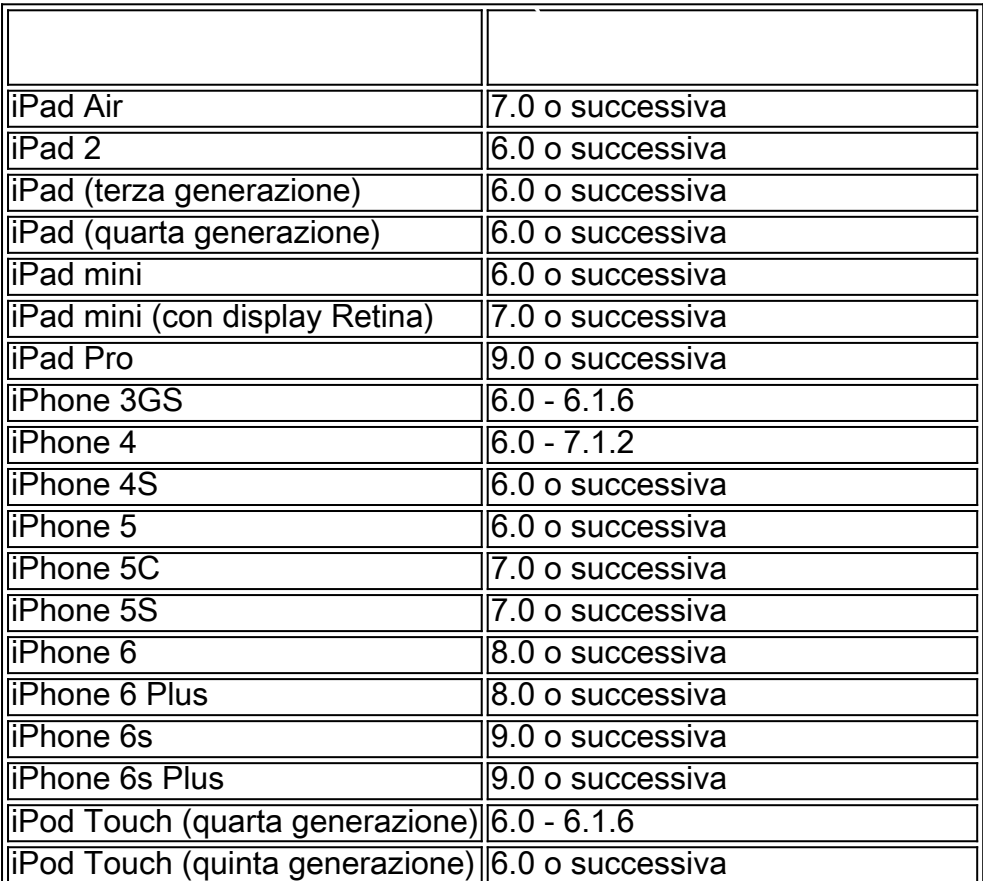

Sono supportati i seguenti dispositivi Apple iOS:

Per informazioni sulle funzionalità supportate in AnyConnect per i dispositivi Apple iOS, fare clic [qui](https://www.cisco.com/c/it_it/support/docs/smb/routers/cisco-rv-series-small-business-routers/smb5454-cisco-anyconnect-secure-mobility-client-supported-features-f.html).

# <span id="page-4-1"></span>9. Cisco supporta l'accesso VPN AnyConnect a Cisco IOS?

Cisco supporta l'accesso VPN AnyConnect a IOS versione 15.1(2)T come gateway sicuro; tuttavia, IOS release 15.1(2)T non supporta attualmente le seguenti funzionalità AnyConnect:

- VPN sempre attiva dopo l'accesso
- Criteri di connessione non riuscita
- Firewall client per l'accesso alla stampante locale e ai dispositivi collegati
- Selezione ottimale del gateway
- Quarantena
- Editor profili AnyConnect

# <span id="page-4-2"></span>10. Cisco AnyConnect Secure Mobility Client supporta i dispositivi Android?

Sì.

# <span id="page-4-3"></span>11. Quali dispositivi Android sono supportati da Cisco AnyConnect Secure Mobility Client?

Tutti i dispositivi Android con Android 4.0 (Ice Cream Sandwich) e versioni successive.

#### Installazione

### <span id="page-5-0"></span>12. L'installazione weblaunch di AnyConnect è supportata sui browser a 64 bit (IE - Internet Explorer)?

L'installazione di AnyConnect tramite weblaunch non è supportata sui browser IE a 64 bit.

# <span id="page-5-1"></span>13. Qual è il livello di diritti necessario per installare Cisco AnyConnect Secure Mobility Client?

Per installare Cisco AnyConnect Secure Mobility Client è necessario disporre dei privilegi di livello amministrativo, ma solo per l'installazione iniziale.

#### <span id="page-5-2"></span>14. Devo riavviare il sistema dopo aver installato o aggiornato Cisco AnyConnect Secure Mobility Client?

No. A differenza del client VPN IPSec, non è necessario riavviare il sistema dopo l'installazione o un aggiornamento.

#### <span id="page-5-3"></span>15. È possibile salvare le credenziali della password su AnyConnect in modo che non venga richiesta nuovamente l'autenticazione la prossima volta?

No, non è possibile salvare le credenziali della password su AnyConnect.

# Compatibilità

### <span id="page-5-4"></span>16. Quali considerazioni sull'interoperabilità devo tenere in considerazione prima di installare Cisco AnyConnect Secure Mobility?

- Coesistenza di headend ISE e ASA
- Se si usano sia ISE che ASA per la postura del client, i profili devono corrispondere su entrambi gli headend.
- AnyConnect ignora il server ISE 1.3 se per l'endpoint è stato eseguito il provisioning dell'agente NAC (Network Access Control).
- Se l'agente Cisco NAC e il modulo VPN Posture (HostScan) sono entrambi installati su un client, l'agente Cisco NAC deve essere versione 4.9.4.3 o successive per evitare conflitti di postura.
- L'agente NAC ignora il server ISE 1.3 se per l'endpoint in ISE è stato eseguito il provisioning di AnyConnect.

#### <span id="page-5-5"></span>17. Quali sono le applicazioni di terze parti note in conflitto con Cisco AnyConnect Secure Mobility?

Le seguenti applicazioni di terze parti hanno problemi noti con Cisco AnyConnect Secure Mobility Client:

- Adobe e Apple Servizio di stampa Bonjour
	- ❍ Adobe Creative Suite 3
	- ∘ Servizio di stampa Bonjour
	- ∘ iTunes
- **AT&T Communications Manager versioni 6.2 e 6.7**
- Scheda AT&T Sierra Wireless 875
	- AT&T Dialer globale
	- Citrix Advanced Gateway Client versione 2.2.1
- Conflitti del firewall
- I firewall di terze parti possono interferire con la funzione firewall configurata nei criteri di gruppo ASA.
	- ❍ Client Juniper Odyssey
	- $\circ$  Kaspersky AV Workstation 6.x
	- $\circ$  McAfee Firewall 5
	- ❍ Microsoft Internet Explorer 8
	- $\circ$  Server di Routing e Accesso remoto Microsoft
	- ∘ Microsoft Windows Update
	- ❍ Client OpenVPN
	- ❍ Bilanciatori del carico
	- ❍ Wave EMBASSY Trust Suite
	- ∘ Moduli Layered Service Provider (LSP) e NOD32 AV
	- ❍ Scheda wireless EVDO e driver Venturi
	- ❍ router DSL
	- $\circ$  CheckPoint e altro software di terze parti come Kaspersky
	- ❍ Driver dei servizi di rete delle macchine virtuali
- Windows Firewall può bloccare i pacchetti provenienti dal sito remoto. Se si disattiva il firewall, dovrebbe essere possibile accedere a tali cartelle.

# <span id="page-6-0"></span>18. AnyConnect può coesistere con client VPN IPSec e/o SSL di altri fornitori sullo stesso PC?

Sì. Tuttavia, le seguenti regole generali si applicano a tutte le versioni di AnyConnect:

Il client AnyConnect dovrebbe funzionare correttamente se gli altri prodotti del fornitore sono disabilitati e non è necessario eseguire le operazioni seguenti:

- Installare un LSP Winsock che rimane attivo quando il software di terze parti non è in esecuzione.
- Installare un proxy http locale che rimane attivo quando il software di terze parti non è in esecuzione.
- $\bullet$  Installa tutti i driver che continuano a intercettare il traffico quando il software di terze parti non è in esecuzione.
- Inoltre, qualsiasi limitazione all'MTU dell'interfaccia fisica potrebbe causare un peggioramento delle prestazioni.

# Risoluzione dei problemi di base

#### <span id="page-6-1"></span>19. Quando AnyConnect tenta di stabilire una connessione, viene autenticato e creata la sessione SSL, ma il client AnyConnect si blocca nel vpndownloader se si usa LSP o NOD32 AV. Cosa devo fare?

Rimuovere il componente Internet Monitor nella versione 2.7 e aggiornare alla versione 3.0 di ESET NOD32 AV.

#### <span id="page-6-2"></span>20. Quando si utilizza AT&T Dialer il sistema operativo client talvolta visualizza una schermata blu che determina la creazione di un file di dump ridotto. Cosa devo fare?

Aggiornamento all'ultimo client di rete globale AT&T 7.6.2.

# <span id="page-6-3"></span>21. Quando si installa Kaspersky 6.0.3 (anche se disabilitato), le connessioni AnyConnect

all'appliance ASA hanno esito negativo dopo che lo stato del protocollo CSTP è = CONNECTED e viene visualizzato il seguente messaggio: "Messaggio SVC: t/s=3/16: "Impossibile stabilire una connessione completa al gateway sicuro (autenticazione proxy, handshake, certificato non valido e così via)."

Disinstallare Kaspersky e fare riferimento ai relativi forum per ulteriori aggiornamenti.

# <span id="page-7-0"></span>22. Quando si utilizza McAfee Firewall 5, non è possibile stabilire una connessione DTLS UDP.

Nella console centrale di McAfee Firewall, scegliere Attività avanzate > Opzioni avanzate e Registrazione e deselezionare la casella di controllo Blocca automaticamente i frammenti in ingresso in McAfee Firewall.

#### <span id="page-7-1"></span>23. Se si usa RRAS, quando AnyConnect tenta di stabilire una connessione con il dispositivo host viene restituito il seguente errore di terminazione: "Codice motivo di terminazione 29 [Routing e Accesso remoto è in esecuzione] Il servizio Windows "Routing e Accesso remoto" è incompatibile con il client VPN di Cisco AnyConnect. "

Disabilitare il servizio RRAS.

# <span id="page-7-2"></span>24. Cosa fare se la connessione non riesce per mancanza di credenziali?

Il load balancer di terze parti non ha informazioni dettagliate sul carico sui dispositivi ASA. Poiché la funzionalità di bilanciamento del carico nell'ASA è sufficientemente intelligente da distribuire uniformemente il carico VPN tra i dispositivi, si consiglia di utilizzare il bilanciamento del carico ASA interno.

#### <span id="page-7-3"></span>25. Il client AnyConnect non viene scaricato e genera il seguente messaggio di errore: "Cisco AnyConnect VPN Client Downloader ha rilevato un problema e deve essere chiuso."

Caricare l'aggiornamento della patch alla versione 1.2.1.38 per risolvere tutti i problemi dll.

#### <span id="page-7-4"></span>26. Quando si usano i servizi di stampa Bonjour, i registri eventi di AnyConnect indicano che non è possibile identificare la tabella di inoltro IP.

Disabilitare il servizio di stampa Bonjour immettendo l'interruzione di rete "servizio bonjour" al prompt dei comandi. Apple ha prodotto una nuova versione di mDNSResponder (1.0.5.11). Per risolvere questo problema, una nuova versione di Bonjour viene fornita con iTunes e resa disponibile come download separato dal sito Web di Apple.

Per ulteriori informazioni sui problemi e le limitazioni noti di Apple iOS con Cisco AnyConnect Secure Mobility Client, fare clic [qui](/content/en/us/support/docs/smb/routers/cisco-rv-series-small-business-routers/smb5468-apple-ios-known-issues-limitations-common-problems-and-solut.html).

#### <span id="page-7-5"></span>27. Un errore indica che la versione di TUN è già installata sul sistema e non è compatibile con il client AnyConnect.

Disinstallare il client Viscosity OpenVPN.

#### <span id="page-7-6"></span>28. Cosa fare se un modulo LSP è presente nel client e si verifica un conflitto nel catalogo Winsock?

Disinstallare il modulo LSP.

<span id="page-7-7"></span>29. Quando ci si connette a un router DSL, il traffico DTLS ha esito negativo anche se è stata completata la negoziazione. Cosa devo fare?

Connettersi a un router Linksys con le impostazioni di fabbrica. Questa impostazione consente una sessione DTLS stabile e nessuna interruzione dei ping. Aggiungere una regola per consentire il traffico di ritorno DTLS.

#### <span id="page-8-0"></span>30. Quando si usa AnyConnect su alcuni dispositivi del servizio Virtual Machine Network, si sono verificati problemi di prestazioni. Cosa devo fare?

Deselezionare il binding per tutti i dispositivi IM nella scheda virtuale AnyConnect. L'applicazione dsagent.exe si trova in C:\Windows\System\dgagent. Sebbene non venga visualizzato nell'elenco dei processi, è possibile visualizzarlo aprendo i socket con TCPview (sysinternals). Quando si termina questo processo, viene ripristinato il normale funzionamento di AnyConnect.

Per ulteriori informazioni su altri problemi e suggerimenti per la loro risoluzione, fare clic [qui.](https://www.cisco.com/c/it_it/support/docs/smb/routers/cisco-rv-series-small-business-routers/smb5453-basic-troubleshooting-on-cisco-anyconnect-secure-mobility-cl.html)